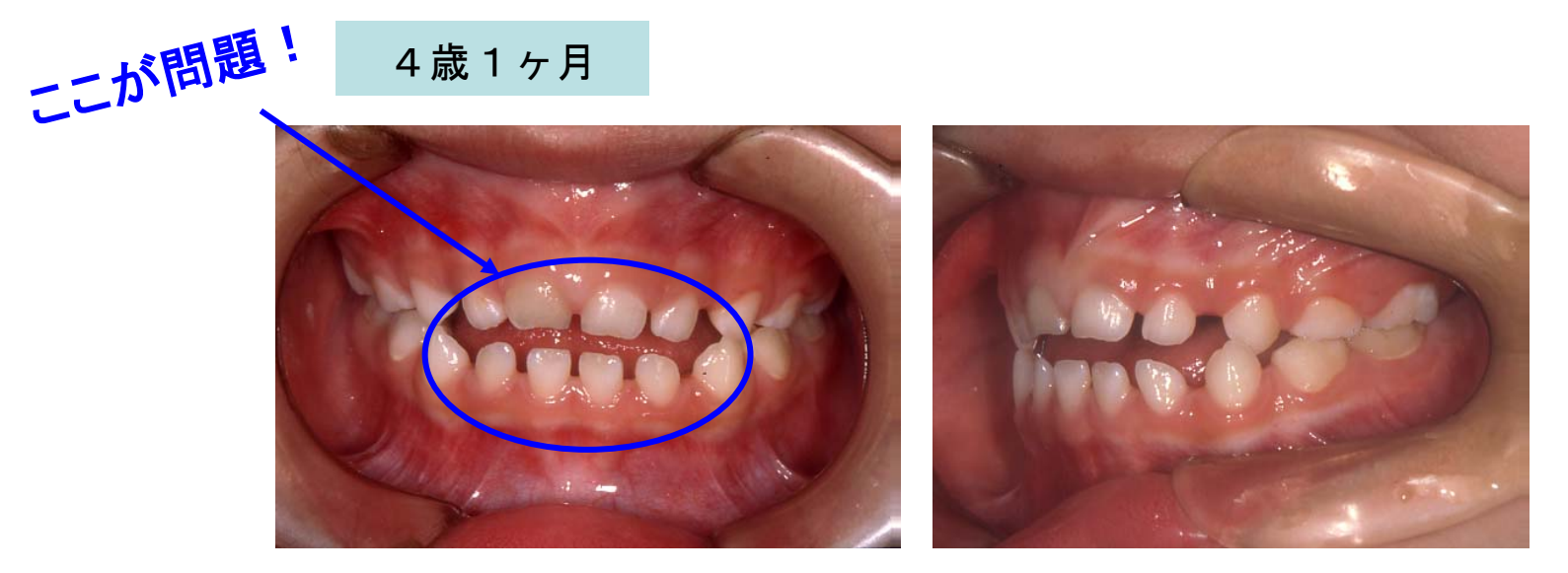

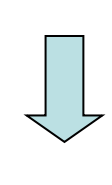

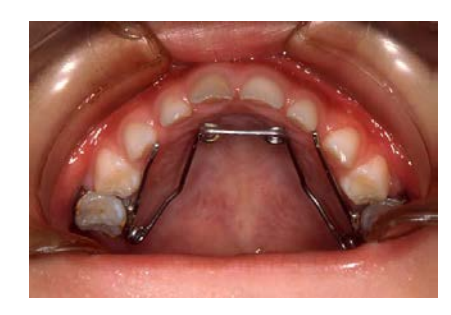

上顎に見えない装置を 3カ月間使用

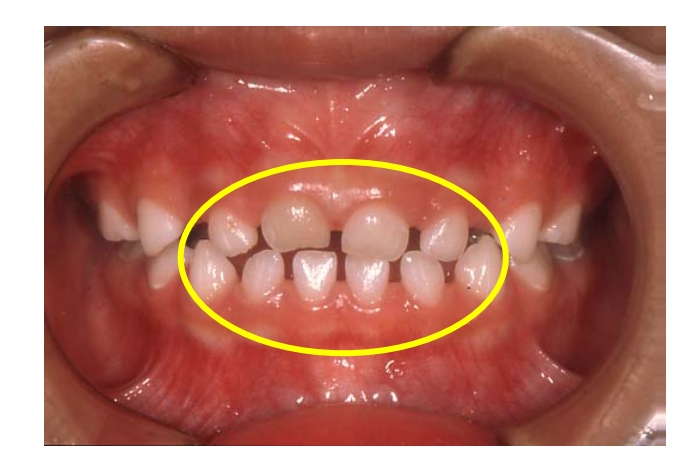

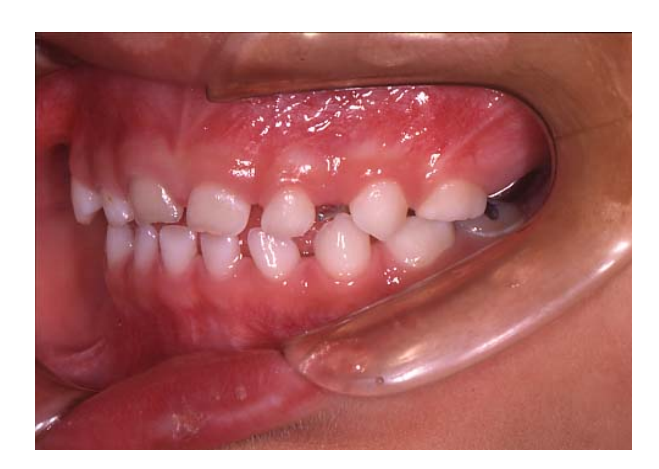

3歳4ヶ月

 $\mathbf{o}$ 

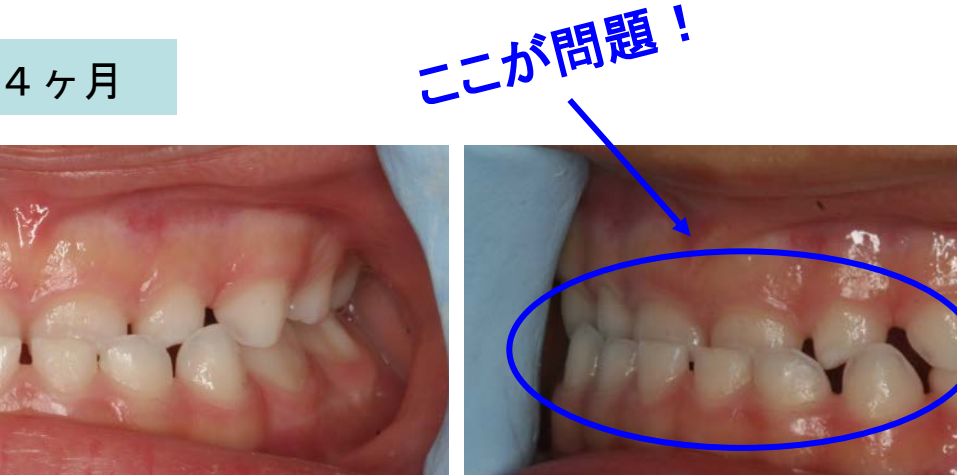

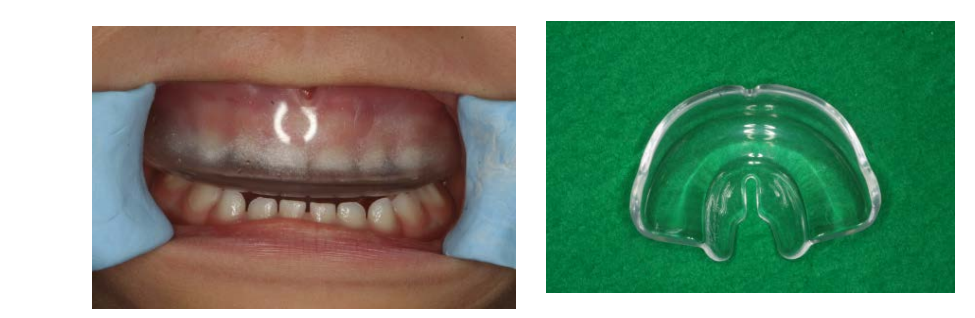

## 夜、寝る時に使用する装置を 11ヵ月間使用

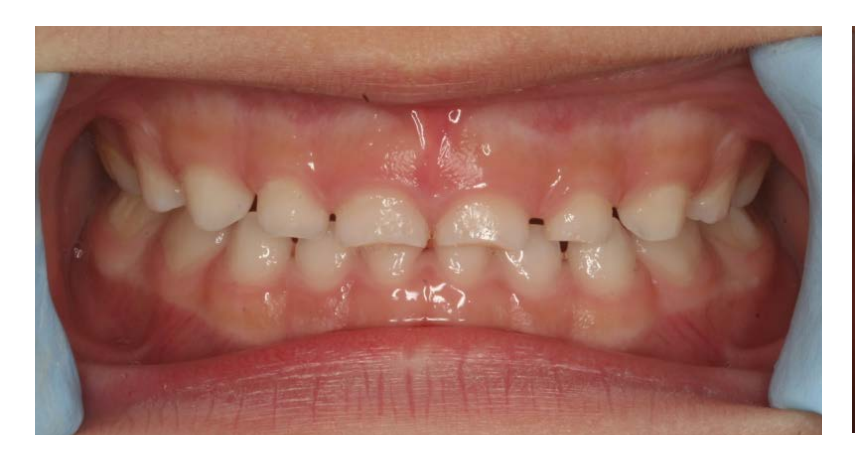

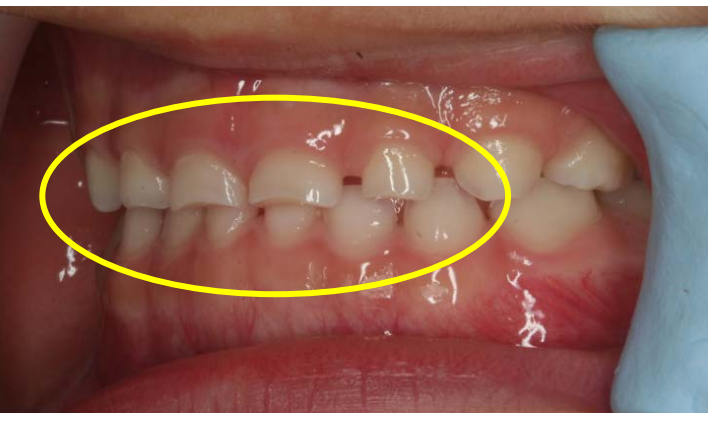

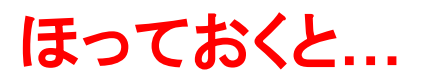

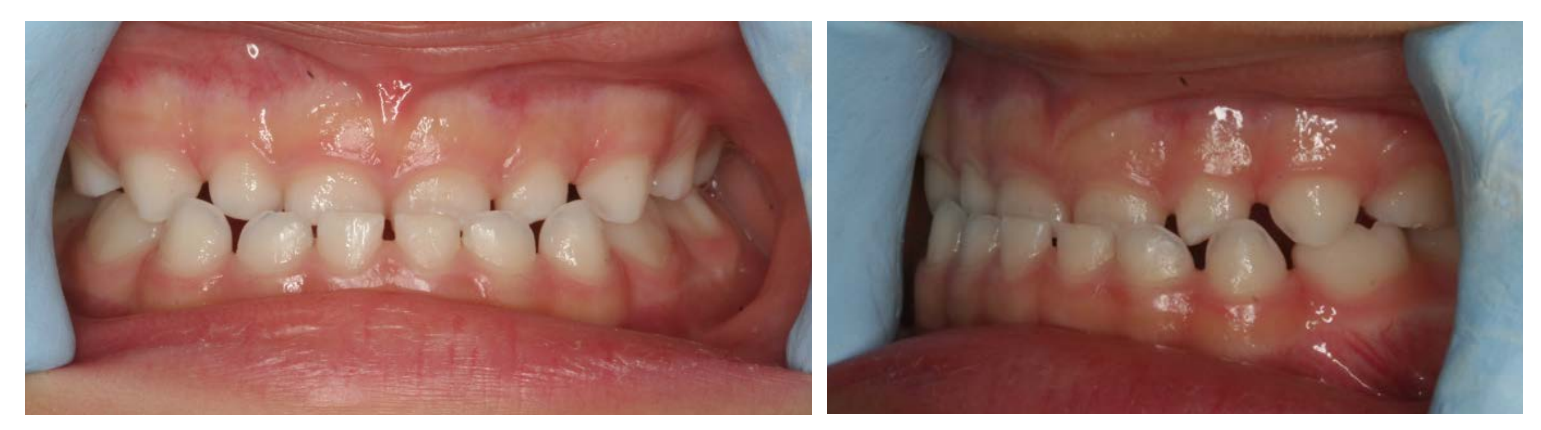

## こうなります!

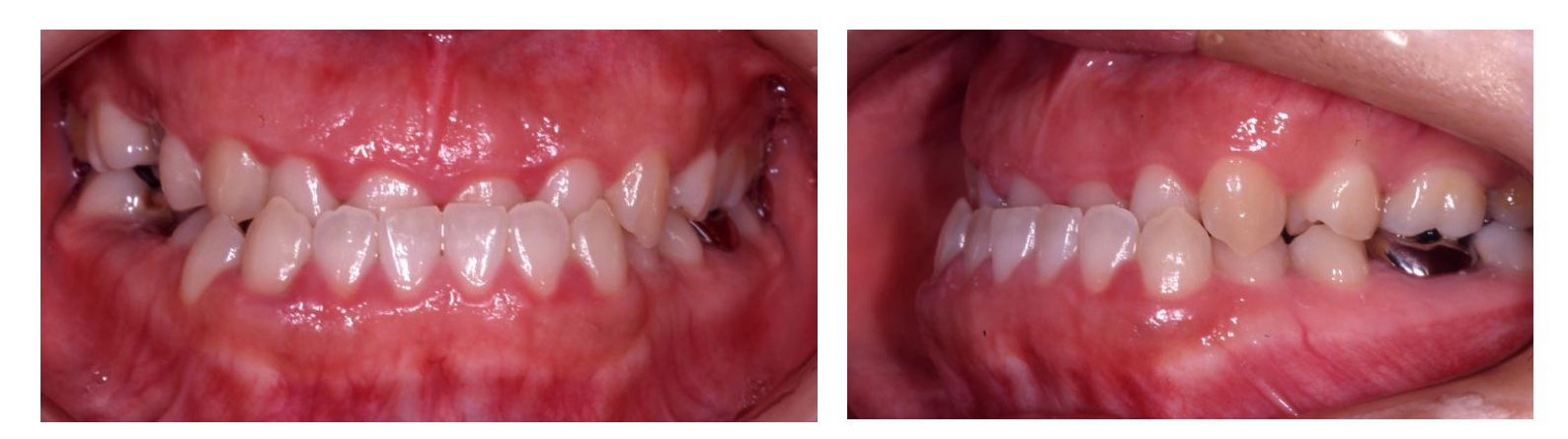

\*上記とは、別の患者さんです

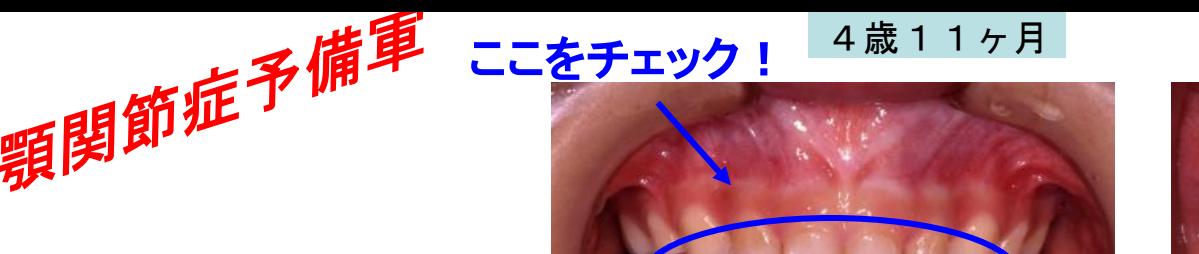

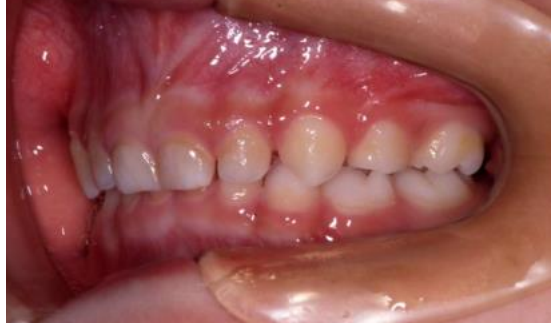

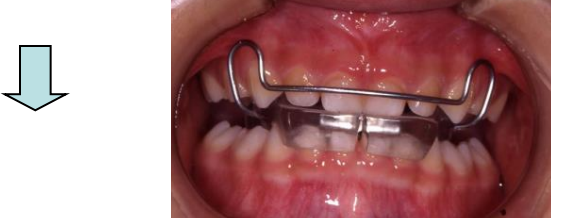

取り外しのできる装置を 12ヵ月間使用

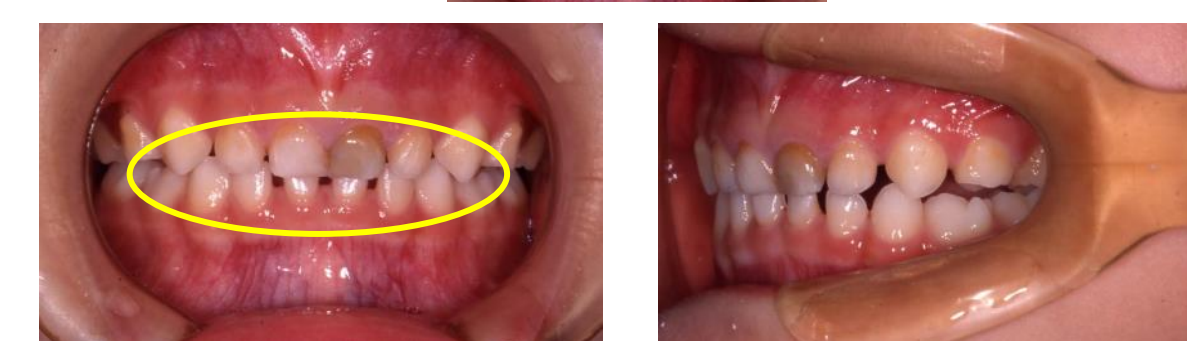

無事 卒業! 12歳からのブラケットでの治療は17ヶ月間、その後、顎関節症の症状を 発症することなく、19歳で治療のアフターケアーも終了。

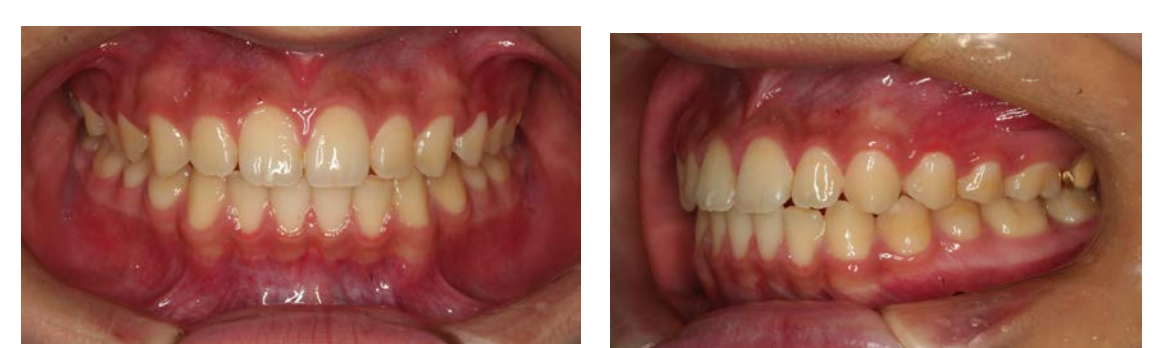